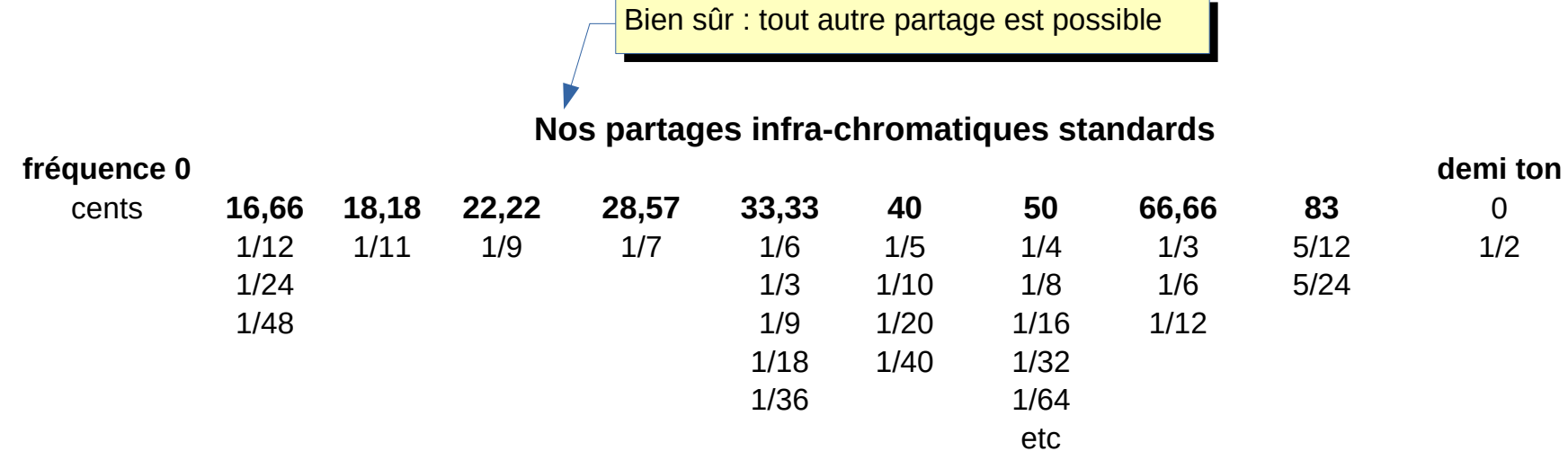

# Un exemple d'imbrication infra-infrachromatique

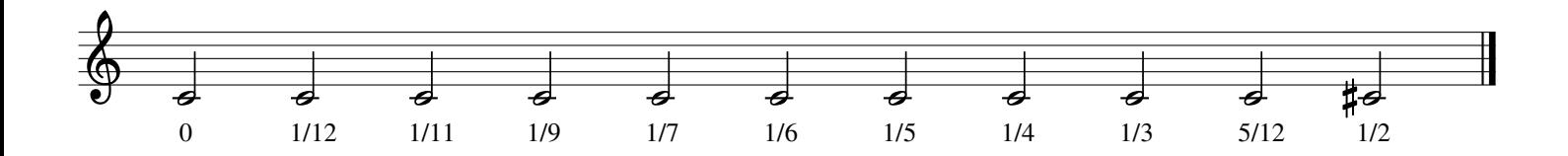

### **Succession à partir de n'importe quelle fréquence comme substrat**

1/2 ton  $[1200/12] = 100 \cdot 2 \cdot (100/1200)$  $[1200/12] = 100 \cdot 2 \cdot (100/1200)$  soit 1.05946309436\*440 = **466.163761518...** 

## **{100+100+100+100+100+100+100+100+100+100+100+100} = G Chromatique {200 – 200 – 100 – 200 – 200 – 200 – 100} = G M**

#### **Constante 50 cents**

 $4^{\text{arts}}$  de ton  $\left[ \frac{1200}{24} \right] = 50$   $2 \wedge (50 \div 1200)$  soit  $1,029302237*440$   $= 452,892984123...$ 

#### **Constante 40 cents**

 $5<sup>èmes</sup>$  de ton  $[1200/30] = 40$  $[1200/30] = 40$  [2 ^ \(40÷1200\)](./2%20%5E%20(40%C3%B71200)) soit 1,023373892\*440 = **450,284512479...** 

#### **Constante 29 cents**

7<sup>èmes</sup> de ton [1200/42] = 29 2 ∧ (29/1200) soit [1.01689214249\\*440](https://www.google.com/search?client=ubuntu&hs=heG&channel=fs&ei=bBv5XPDIEZDhUvCLosgE&q=1.01689214249*440&oq=1.01689214249*440&gs_l=psy-ab.12...141179.141179..142533...0.0..0.120.120.0j1......0....2j1..gws-wiz.lYDov40yBDY) = **447.432542696...** 

#### **Constante 17 cents**

 $12^{\text{èmes}}$  de ton  $\left[ 1200/72 \right] = 17 \cdot 2 \wedge (17/1200)$  soit  $1.00986795538*440 = 444.341900367$  $1.00986795538*440 = 444.341900367$